© 2016 Apple Inc. All rights reserved. Redistribution or public display not permitted without written permission from Apple.

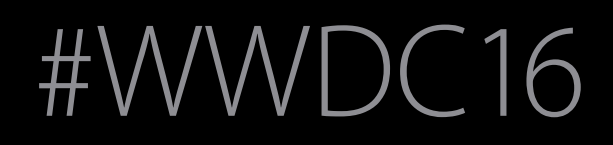

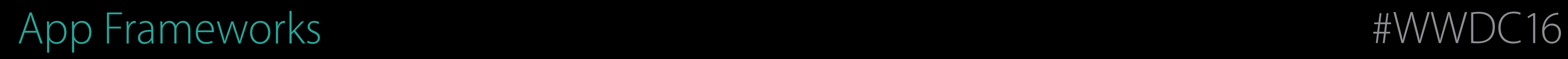

### Session 241 Public Transit in Apple Maps

#### Ellis Verosub Senior Manager, Maps Transit

- 
- 
- 
- 
- 
- 
- 
- 
- - -
- 
- 
- 
- 
- 
- 
- 
- -
- 
- 
- 
- 
- 
- 
- 
- 
- 
- 
- 
- 
- 
- 
- 
- 
- - -
		-
		- -
		- -
		-
	-
	- - -
		-
		-
	-
- -
	-
- 
- 
- 
- 
- 
- 
- 
- 
- 
- 
- -
- -
	-
	-
	-
- -
	-
	- -
		- -
		-
	-
- - -
		-
	- -

Launched in September 2015 with iOS 9 and Mac OS X El Capitan

Launched in September 2015 with iOS 9 and Mac OS X El Capitan Available in 21 cities, plus over 300 cities in China

Launched in September 2015 with iOS 9 and Mac OS X El Capitan Available in 21 cities, plus over 300 cities in China Transit schedule data from over 250 transit agencies

- 
- 

Launched in September 2015 with iOS 9 and Mac OS X El Capitan Available in 21 cities, plus over 300 cities in China Transit schedule data from over 250 transit agencies Over 16,000 station entrances mapped to date

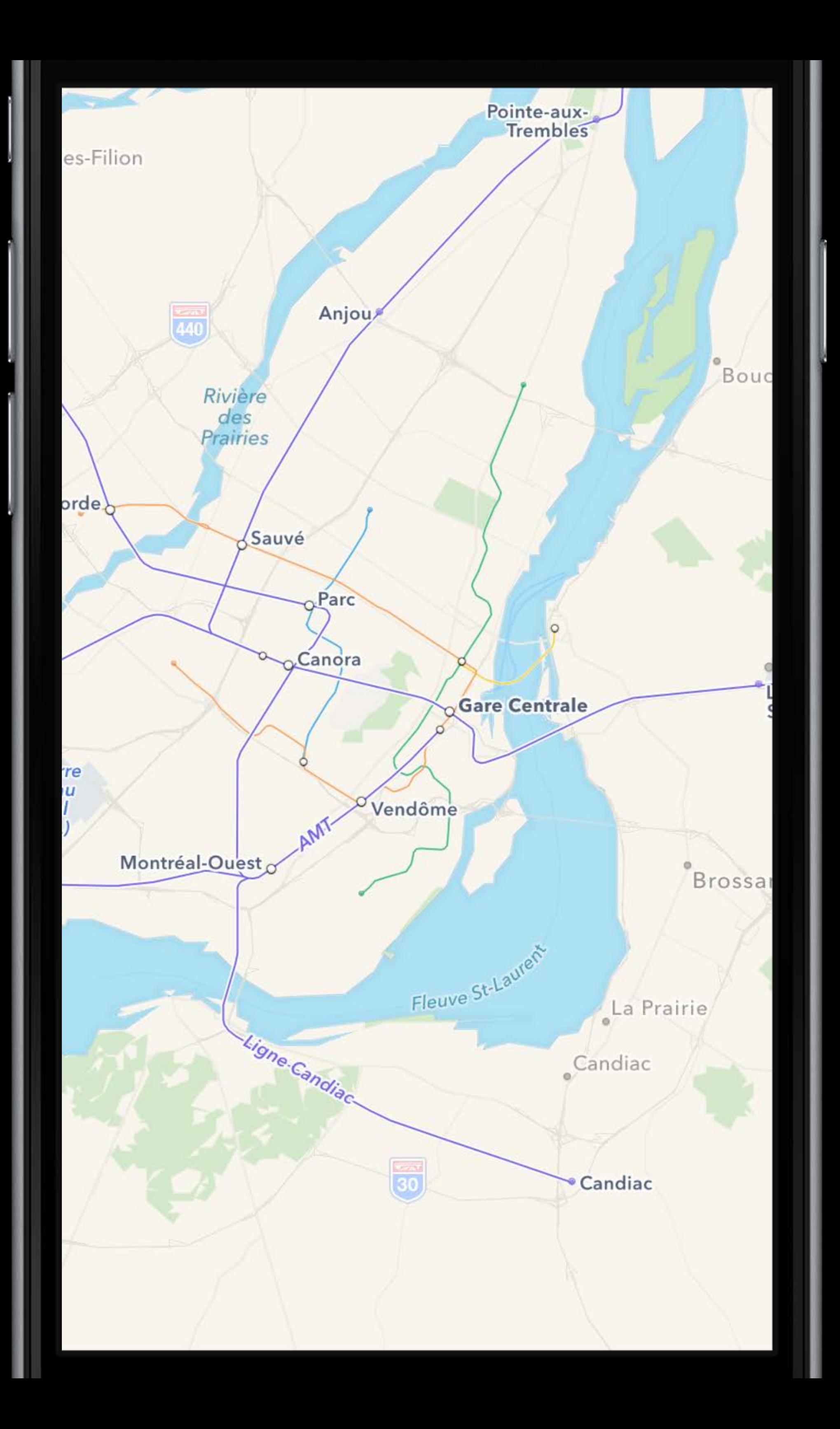

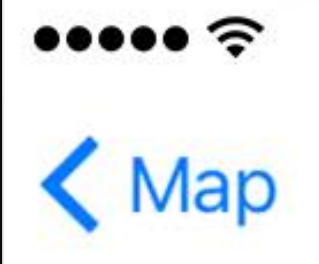

NSW TrainLink, Transport Sydney Trains

#### **Directions**

#### **Transit Departures**

Transport Sydney Tra

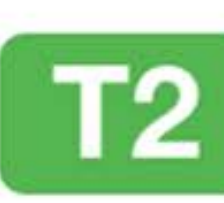

Macarthur T2 Airport Lir

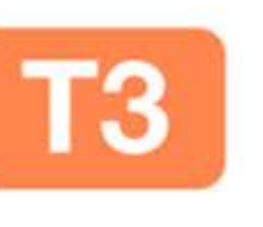

Τ4

Liverpool T3 Bankstow

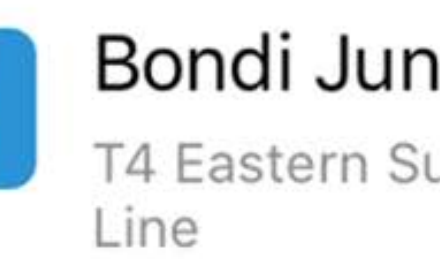

#### Cronulla

T4 Eastern Su Line

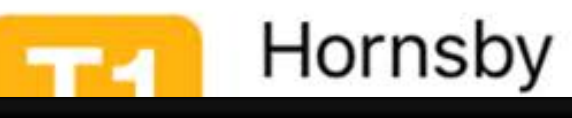

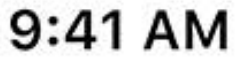

100%

⇑

#### **Central Station** 7,425 miles

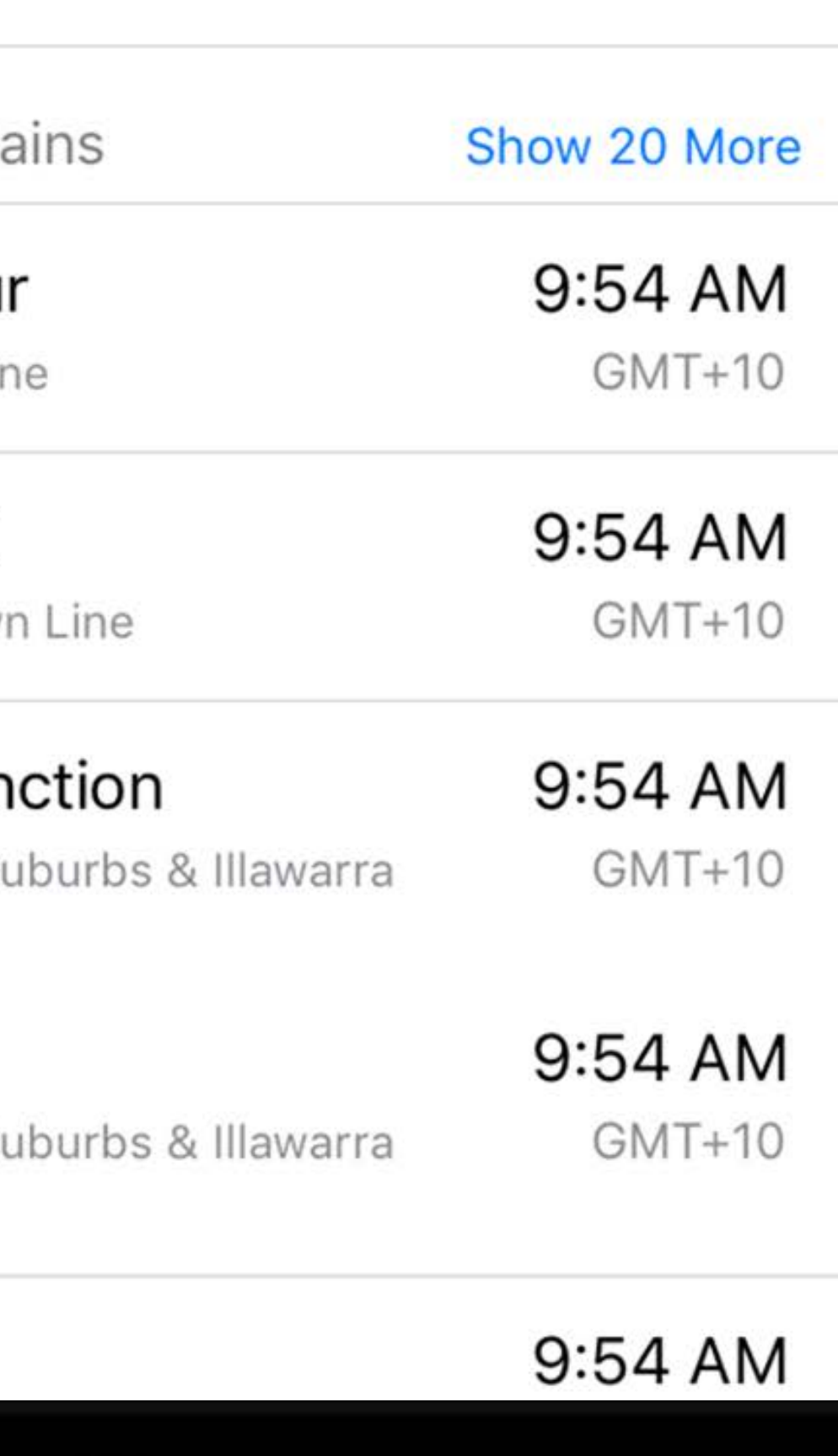

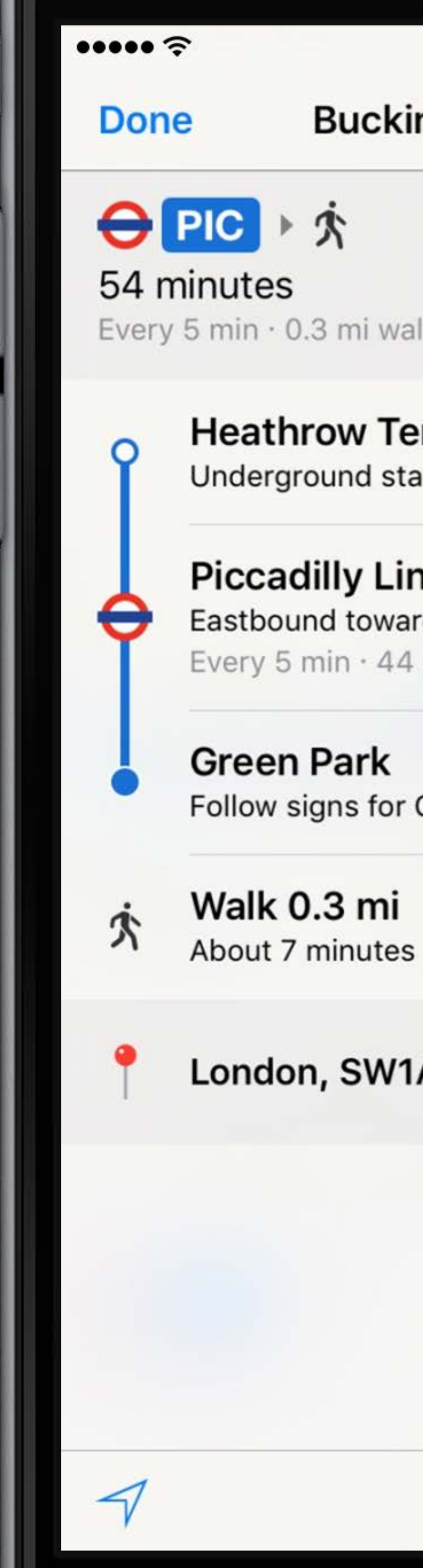

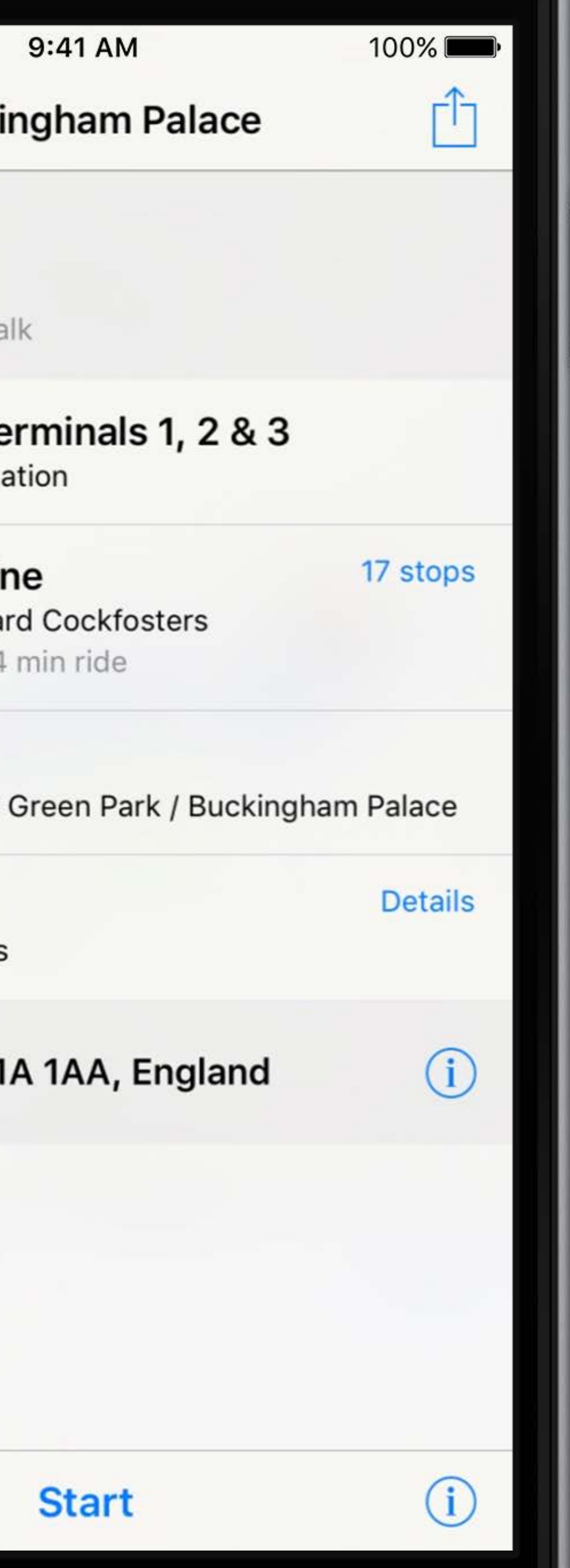

#### $\cdots$ **Done**

#### **Limited Service**

Metro-North Commuter Railroad

Started Wed, May 18, 2016, 12:59 PM

Metro-North Commuter Railroad is running with limited service and delays to and from Grand Central Terminal due to a fire underneath Metro-North's Park Avenue Viaduct. Saturday schedule will be in effect for Wednesday, May 18th. http://www.mta.info

Last updated May 18, 2016, 1:36 PM

9:41 AM

100%

#### **Transit Advisory**

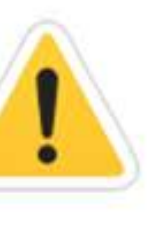

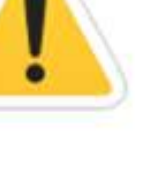

It's All About the Experience

- 
- 
- 
- 
- -
- 
- 
- 
- 
- -
- -
	-
	- -
- 
- -
	-
	-
- 
- -
- 
- - -
		-
		- -
		-
- -
	-
	-
	-
	-
	-
- 
- 
- 
- 
- 
- 
- 
- 
- 
- 
- 
- 
- 
- 
- 
- 
- 
- 
- 

Entrances and exits

Entrances and exits Station footprints

Entrances and exits Station footprints Agency signage

Entrances and exits Station footprints Agency signage Real-world path of transit lines

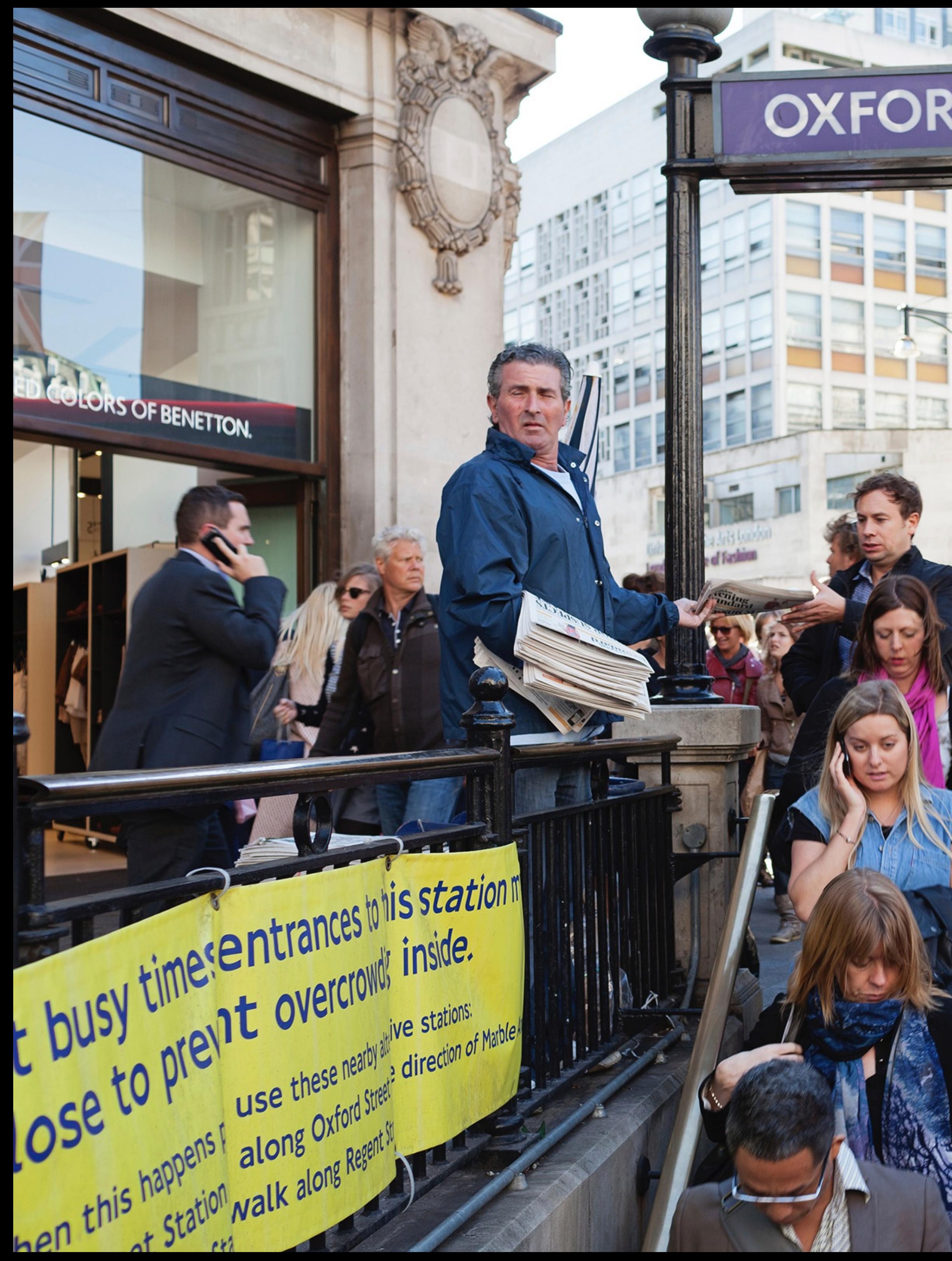

## OXFORD CIRCUS STATION

**JAET** 

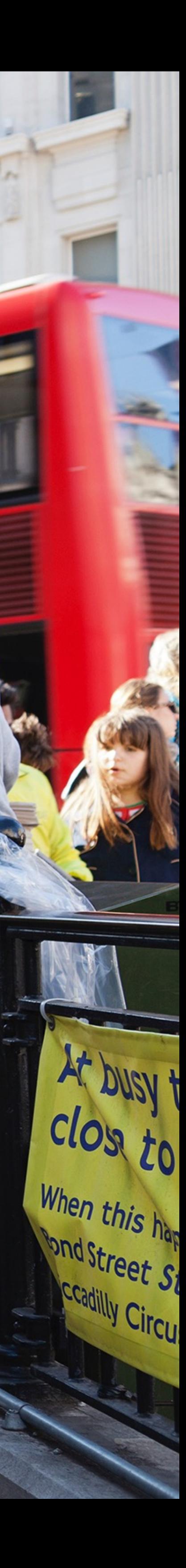

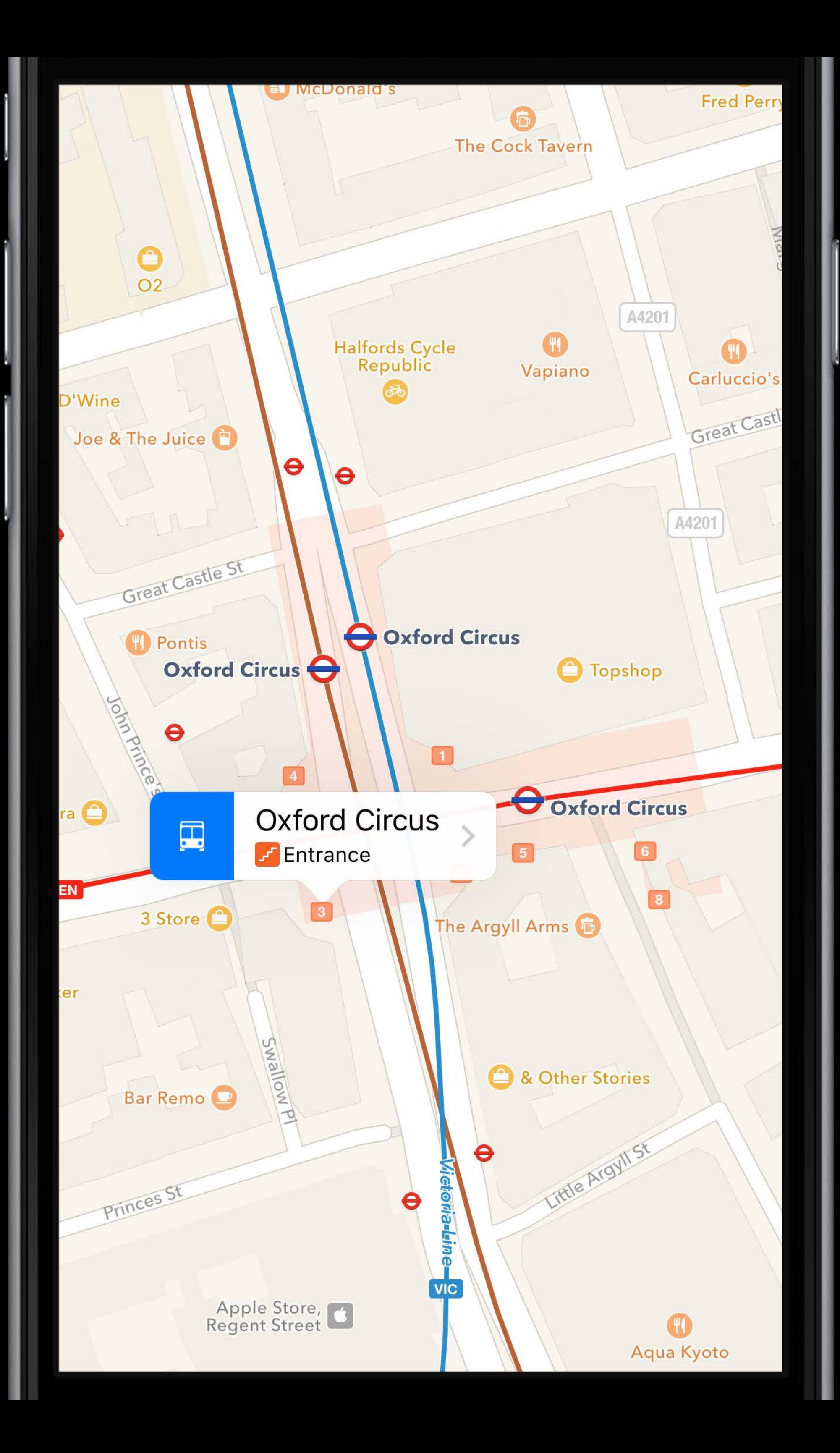

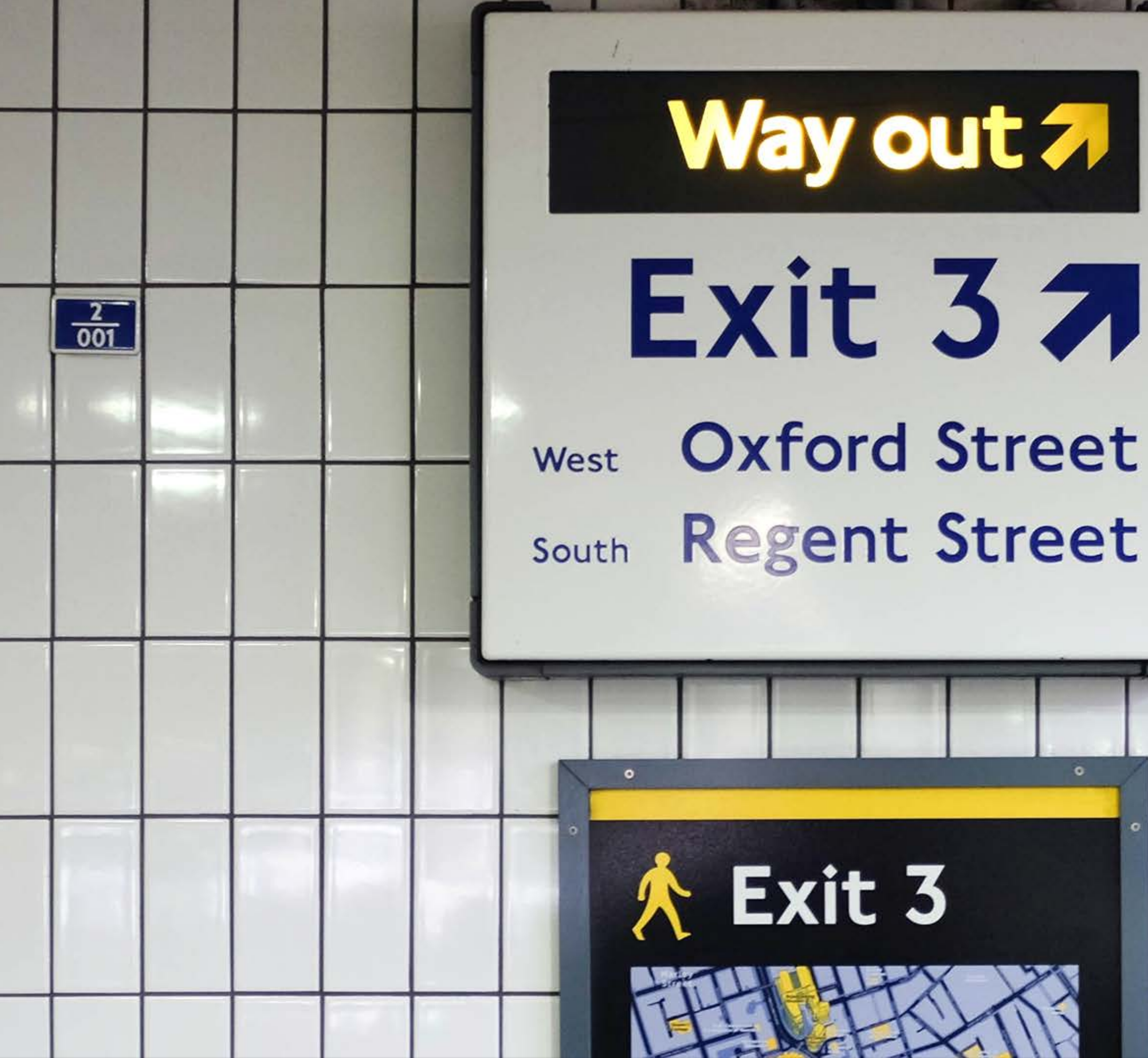

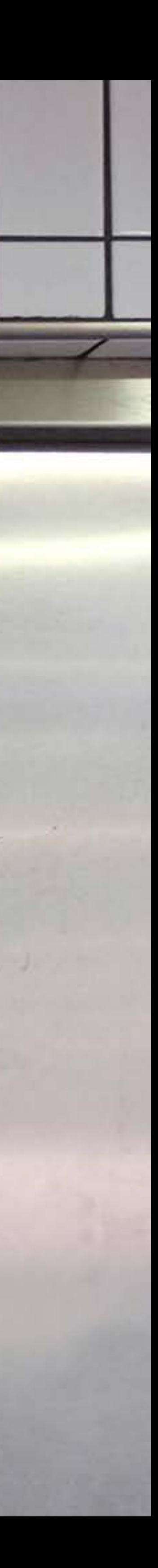

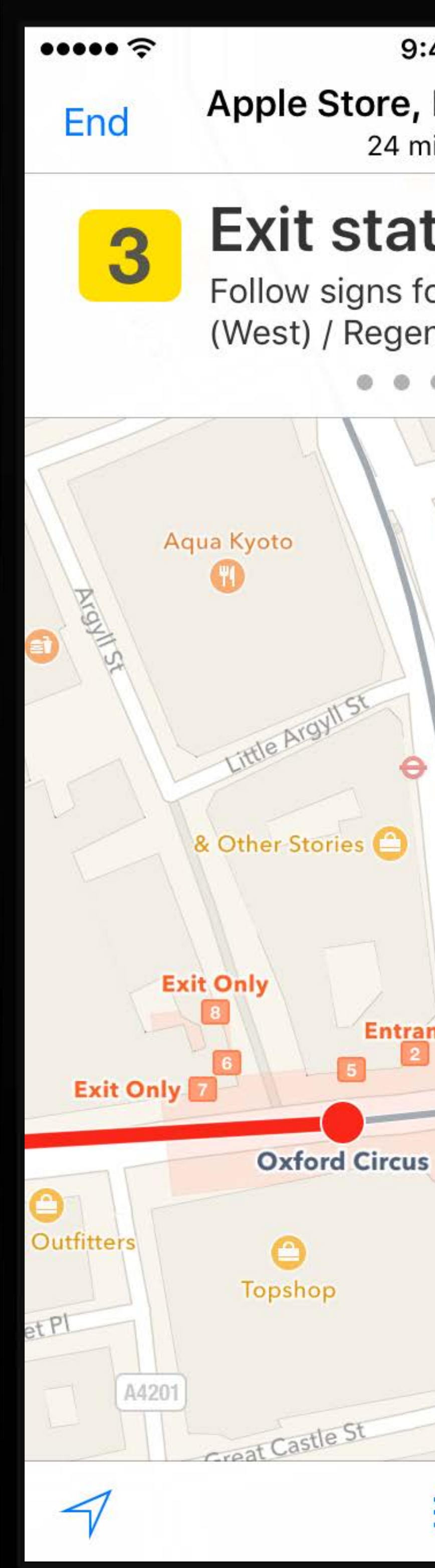

100% 9:41 AM Apple Store, Regent Street Overview 24 minutes **Exit station** Follow signs for Exit 3 - Oxford Street (West) / Regent Street (South)  $60 ^{\circ}$  $e^{\lambda N}$ **Blain South** Apple Store,<br>Regent Street **Prince:** Puollews **Bar Remo** 3 Store Exit 3 Entrance  $\vert 2 \vert$ **O** Zara **Entrance**  $\Theta$ Oxford Circus  $\Gamma$  $\Theta$  $\bigcirc$ 這

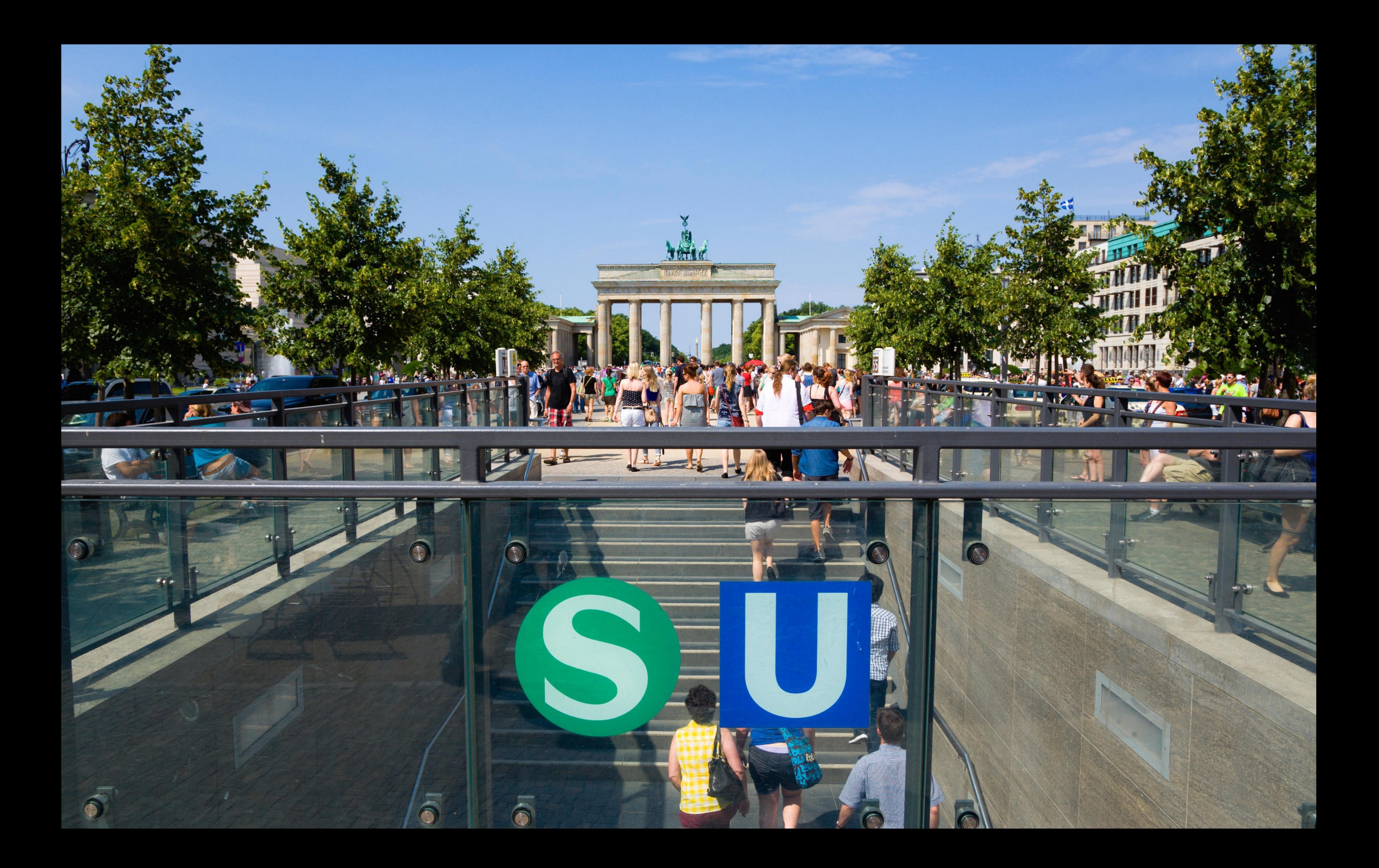

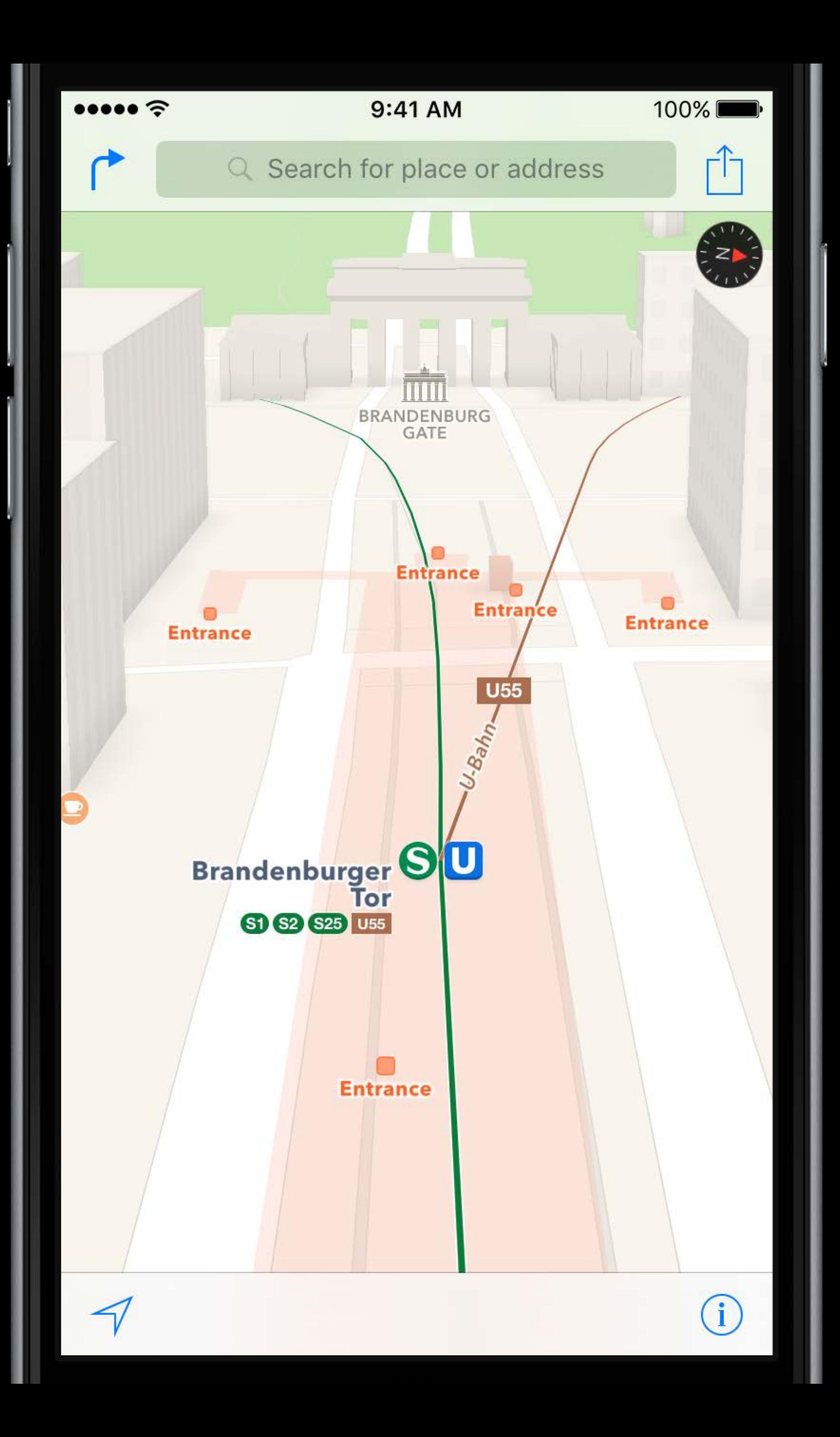

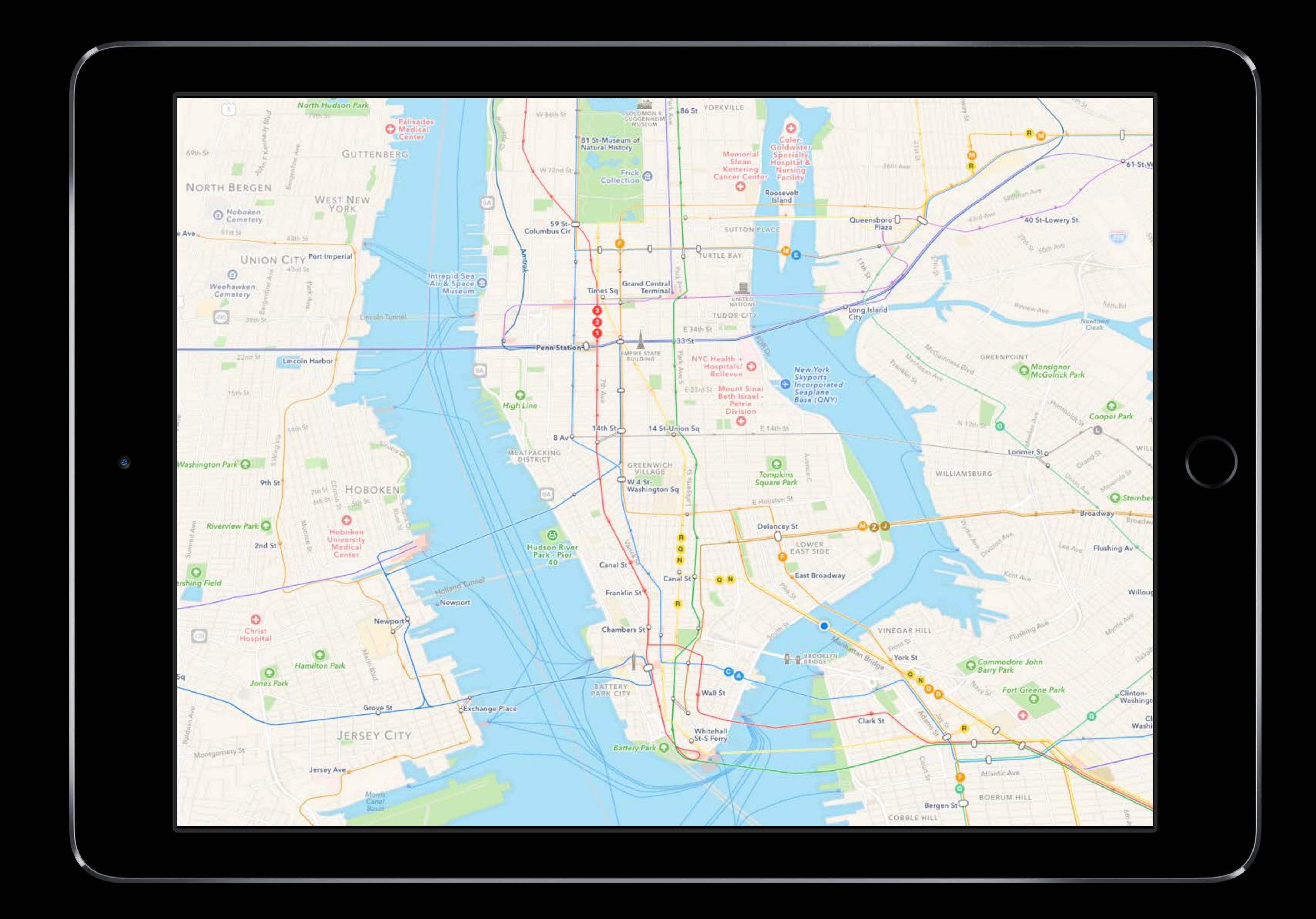

Every City is Unique

- 
- 
- 
- 
- 
- 
- 

"Board the Victoria Line"

"Board the Victoria Line" "Board the A train"

"Board the Victoria Line" "Board the A train" "Board the BART train"

"Board the Victoria Line" "Board the A train" "Board the BART train" "Board the Metro Línea 1"

# 59 St - Columbus **Circle Station** ACCBD(1) Elevator at 8 Av & 58 St and<br>Central Park West & Bway

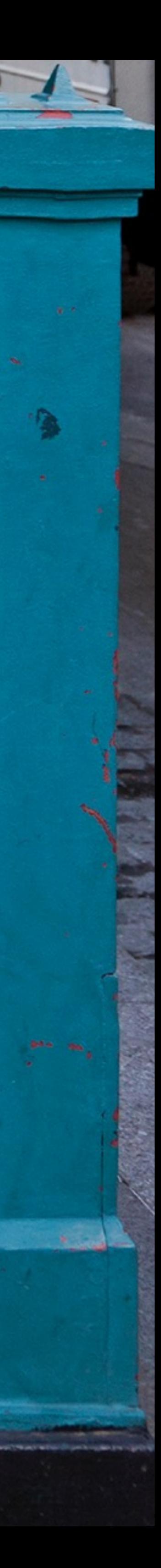

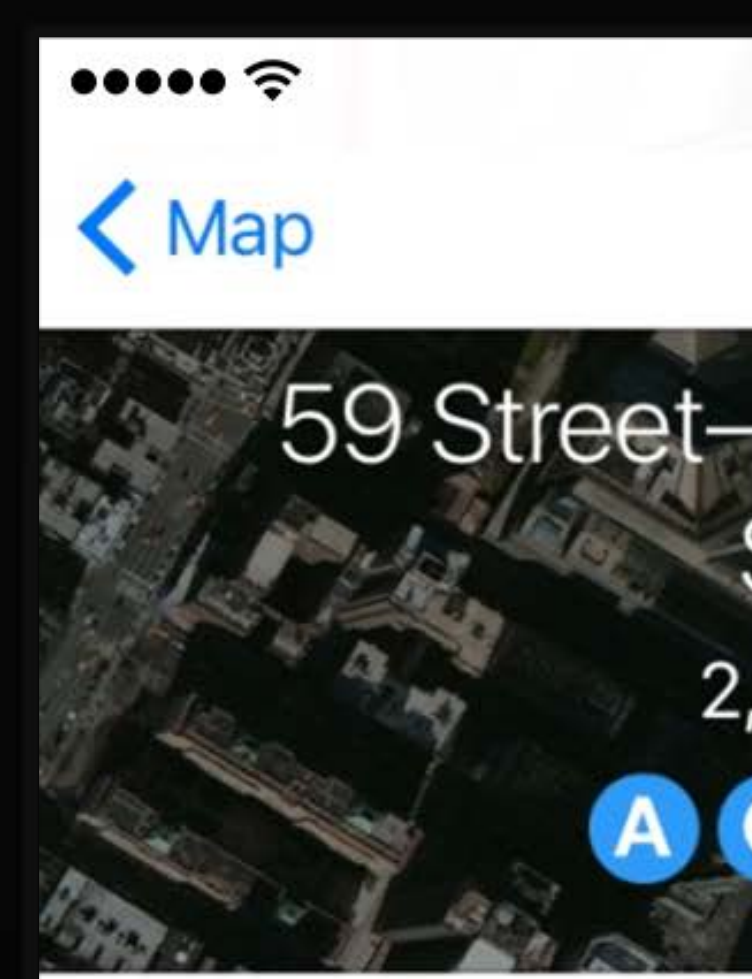

#### **Directions**

#### **Transit Departures**

Advisories

Additional stop on D at

Stations skipped on Var between Franklin St an

Stations skipped on Wa Franklin St and 28 St

Downtown Subway

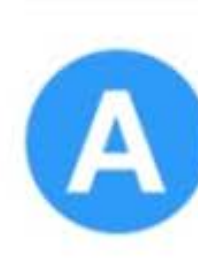

Far Rockaw Every 15-20 mil

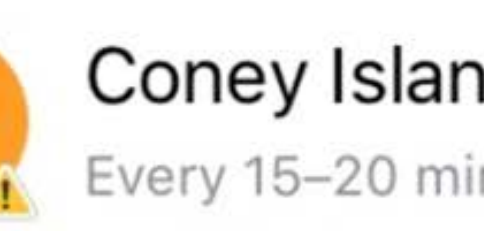

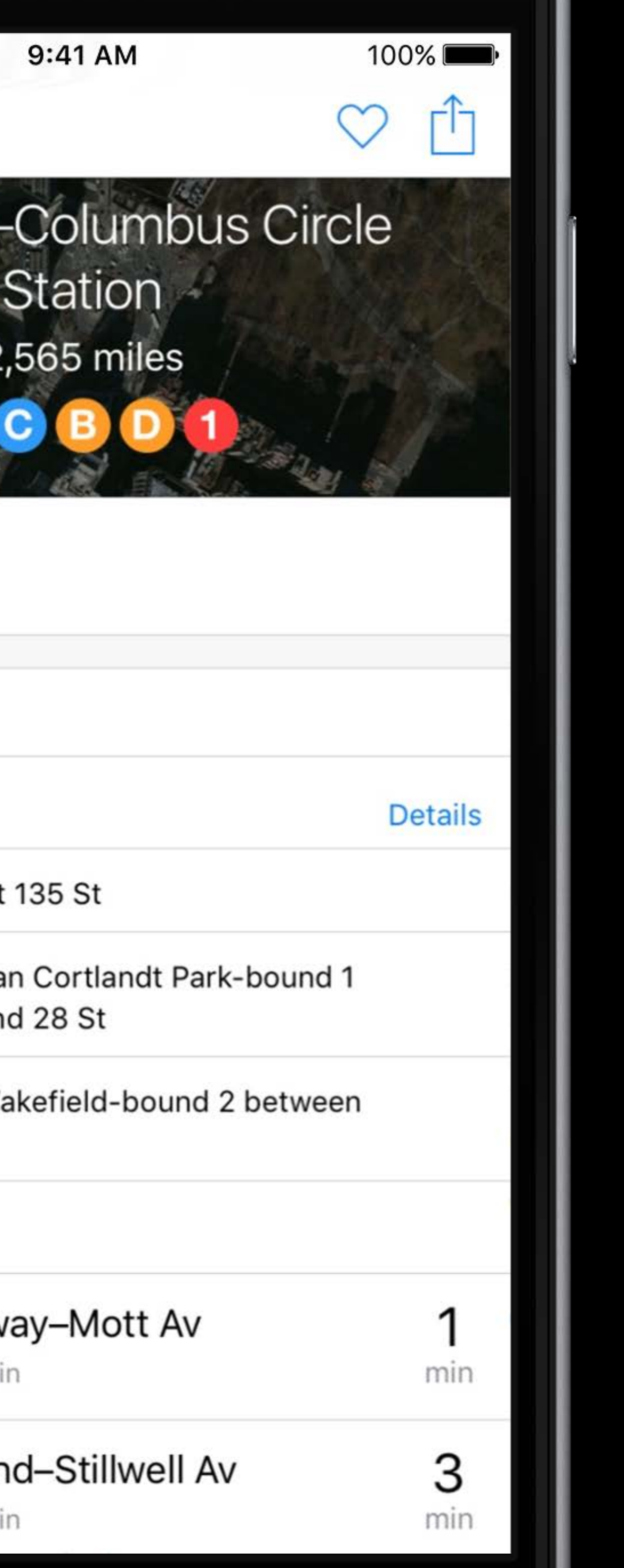

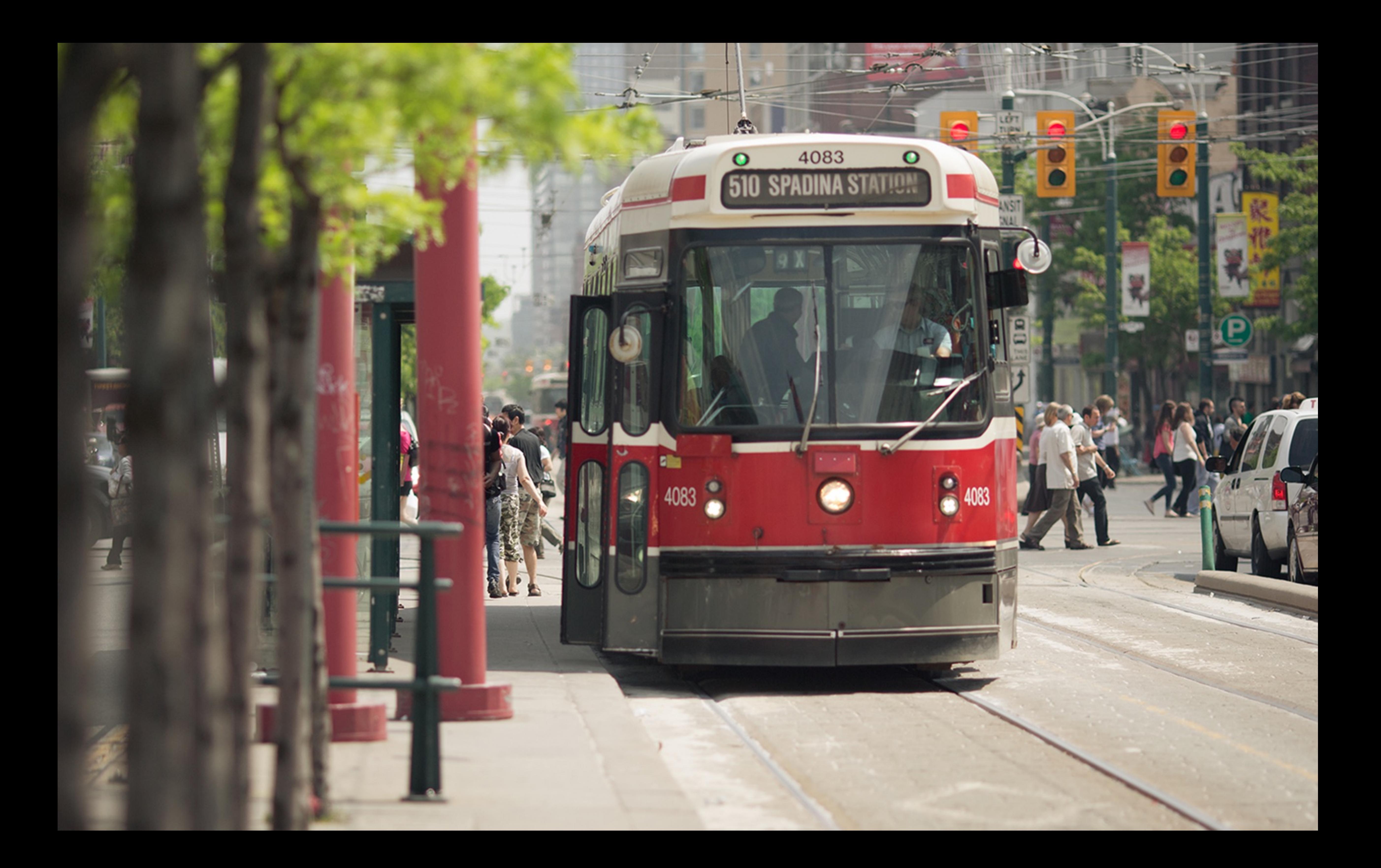

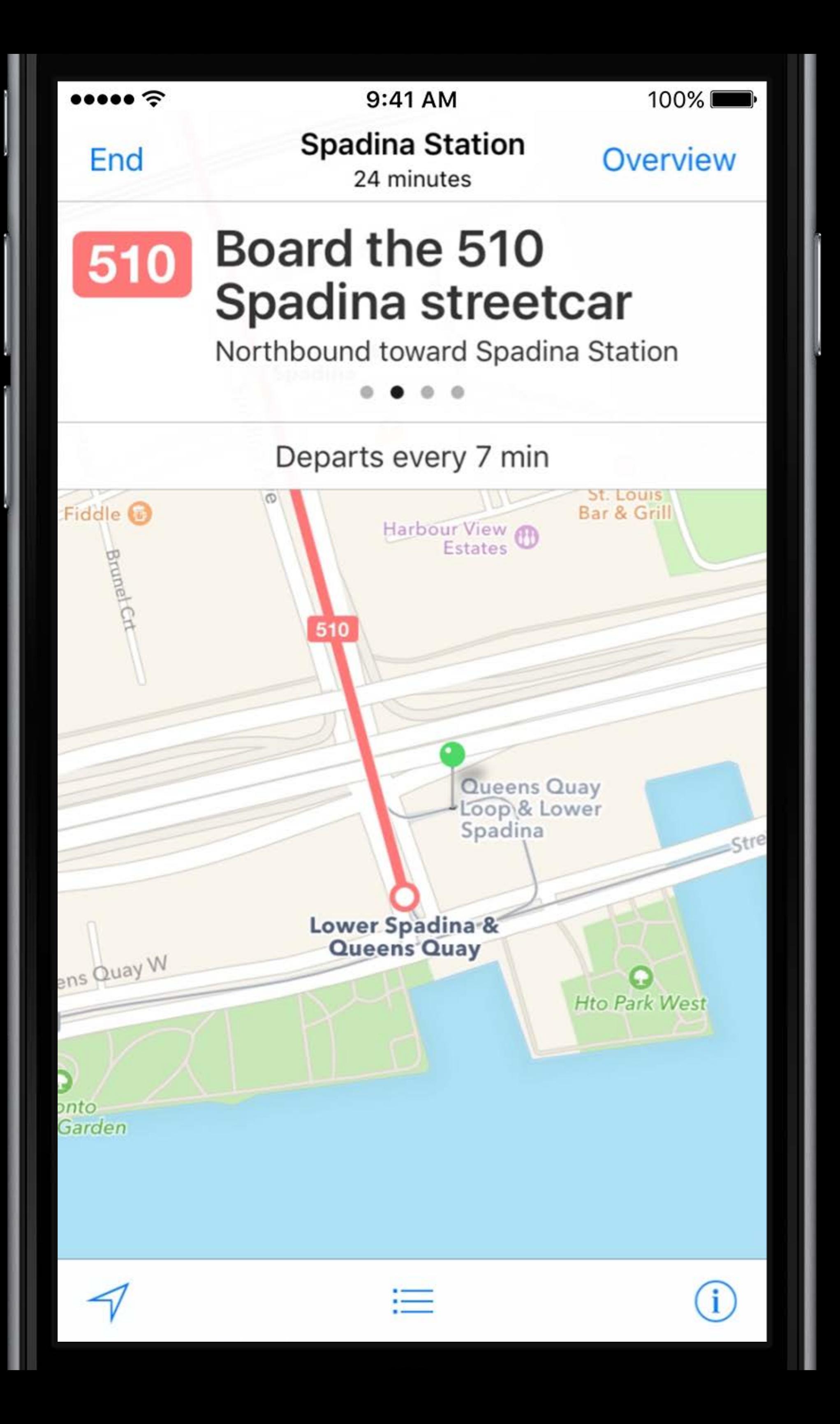

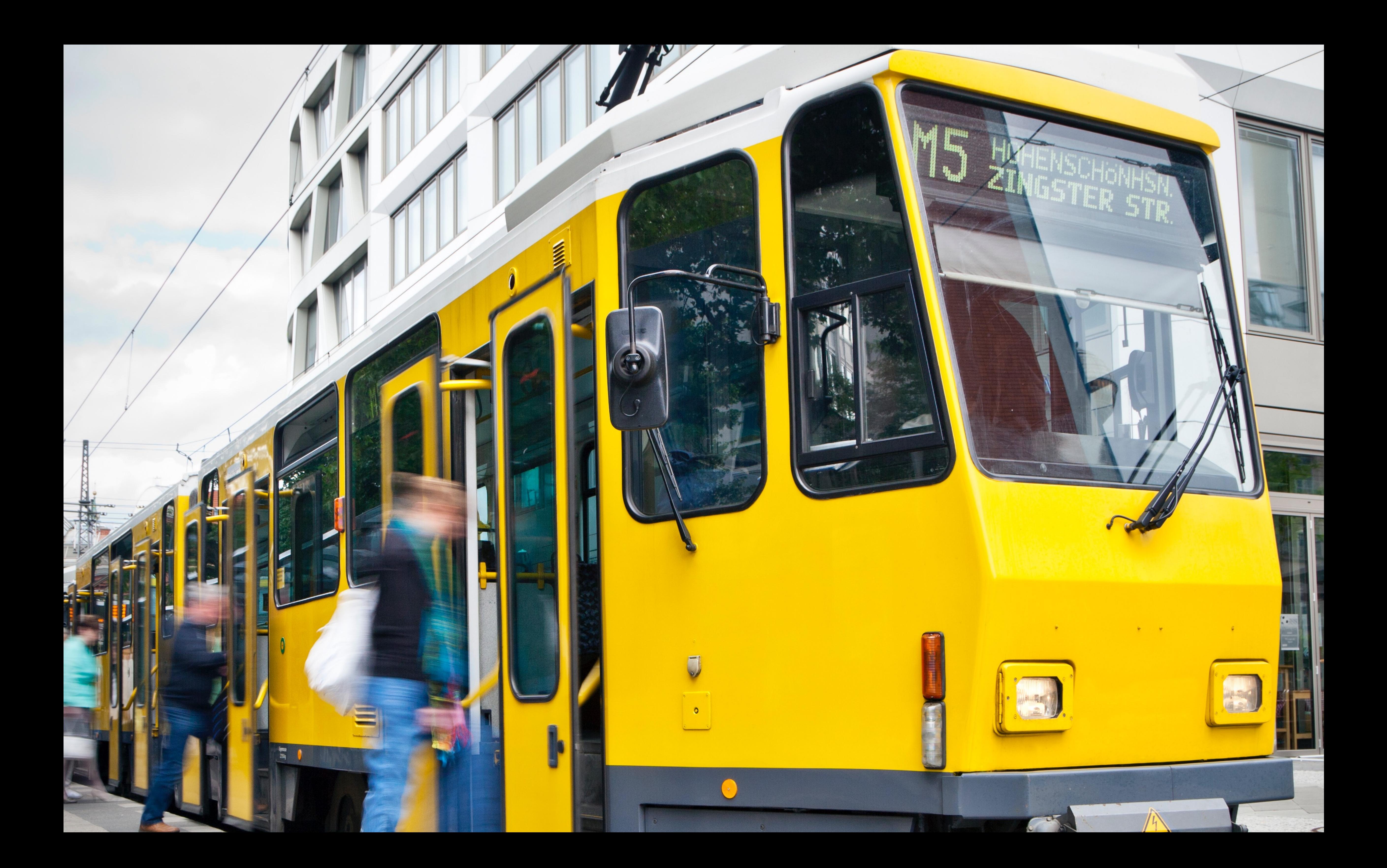

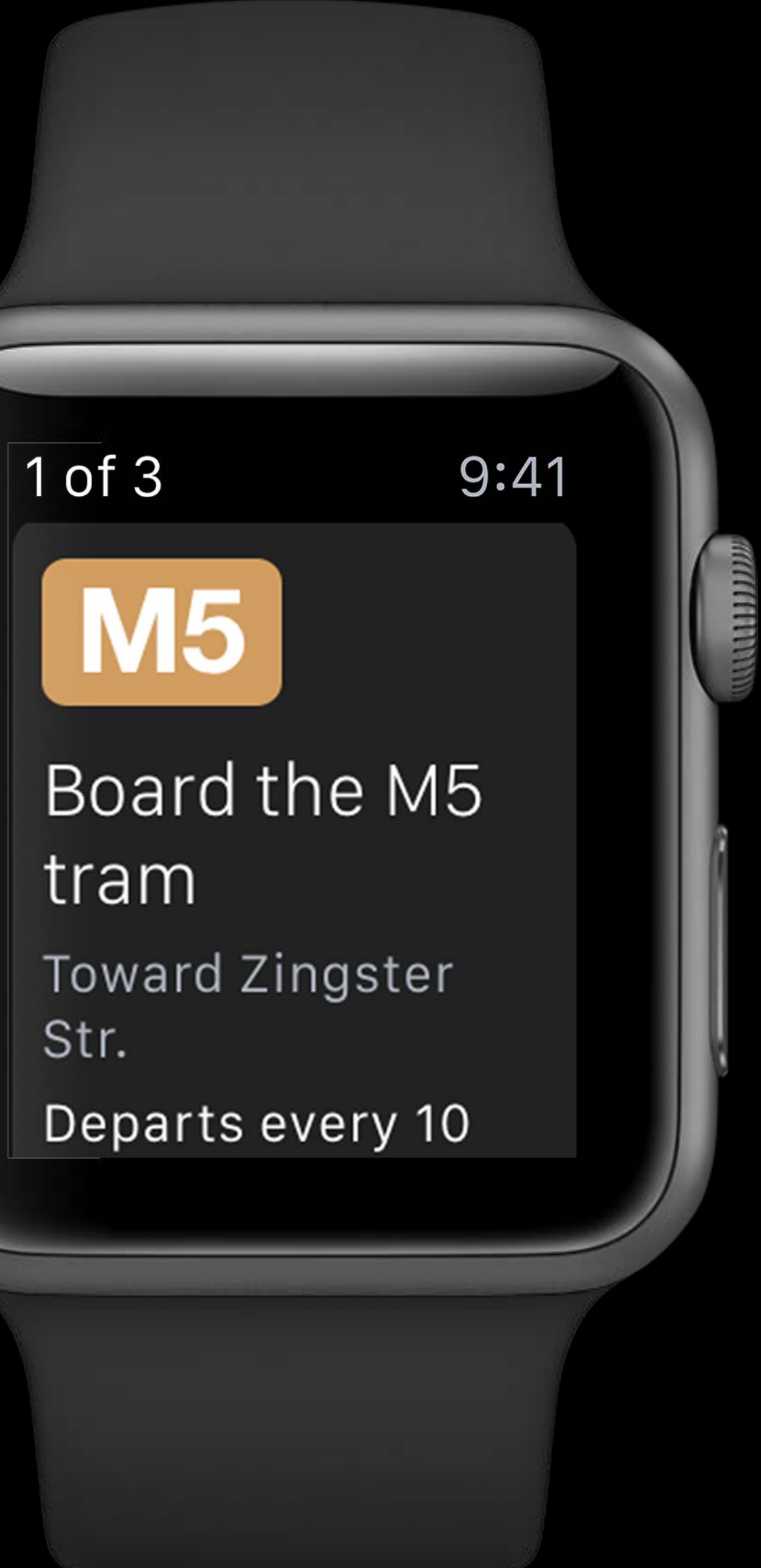

Str.

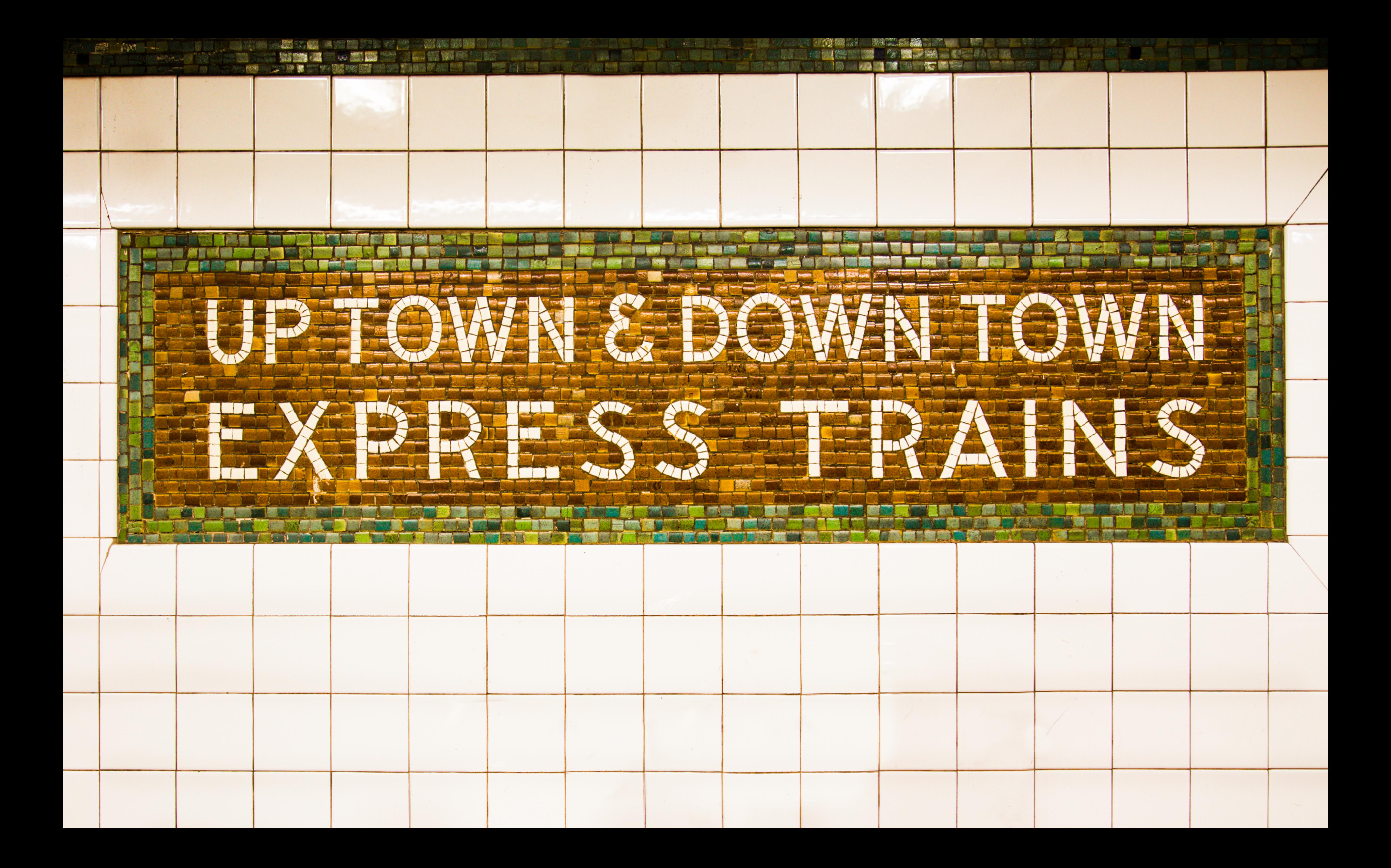

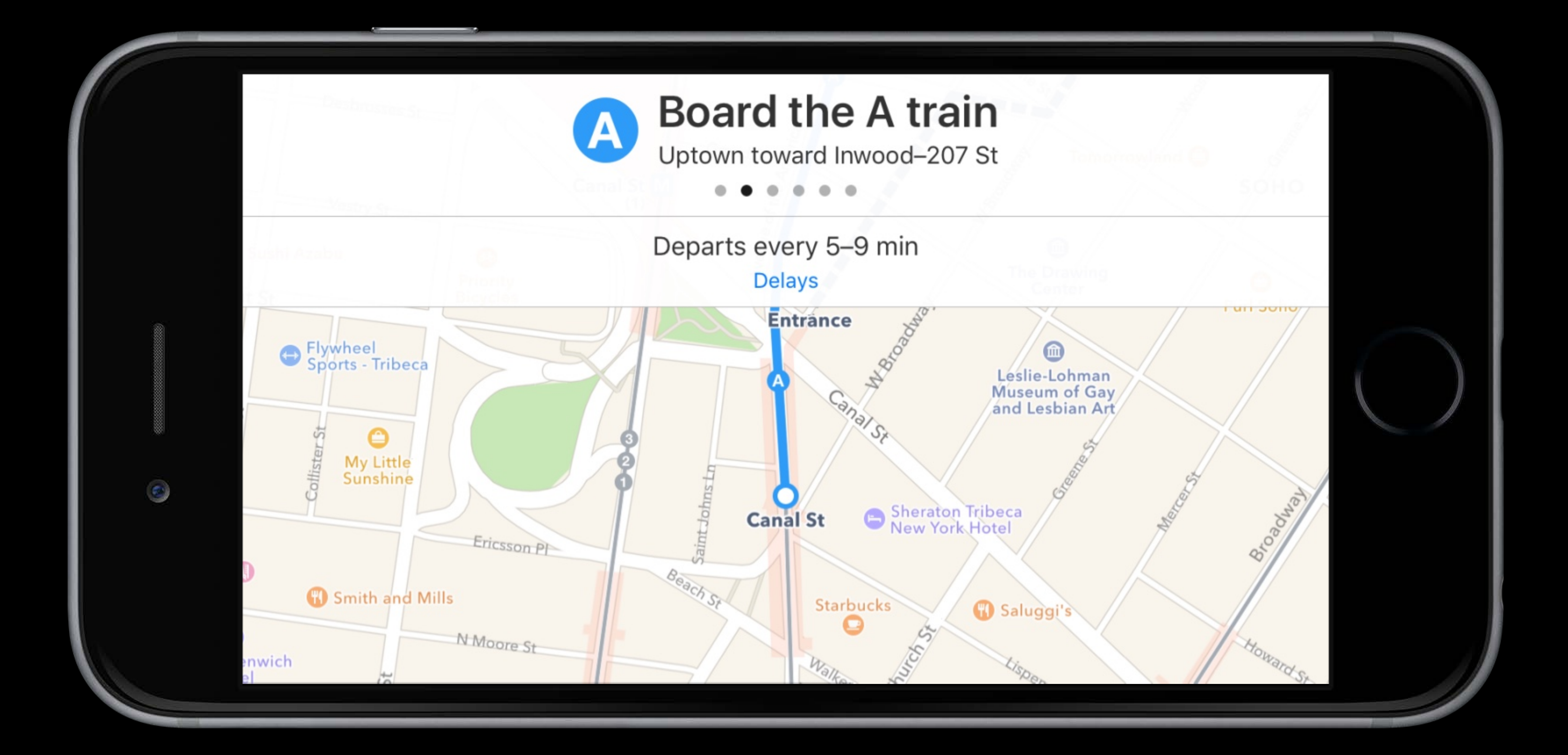

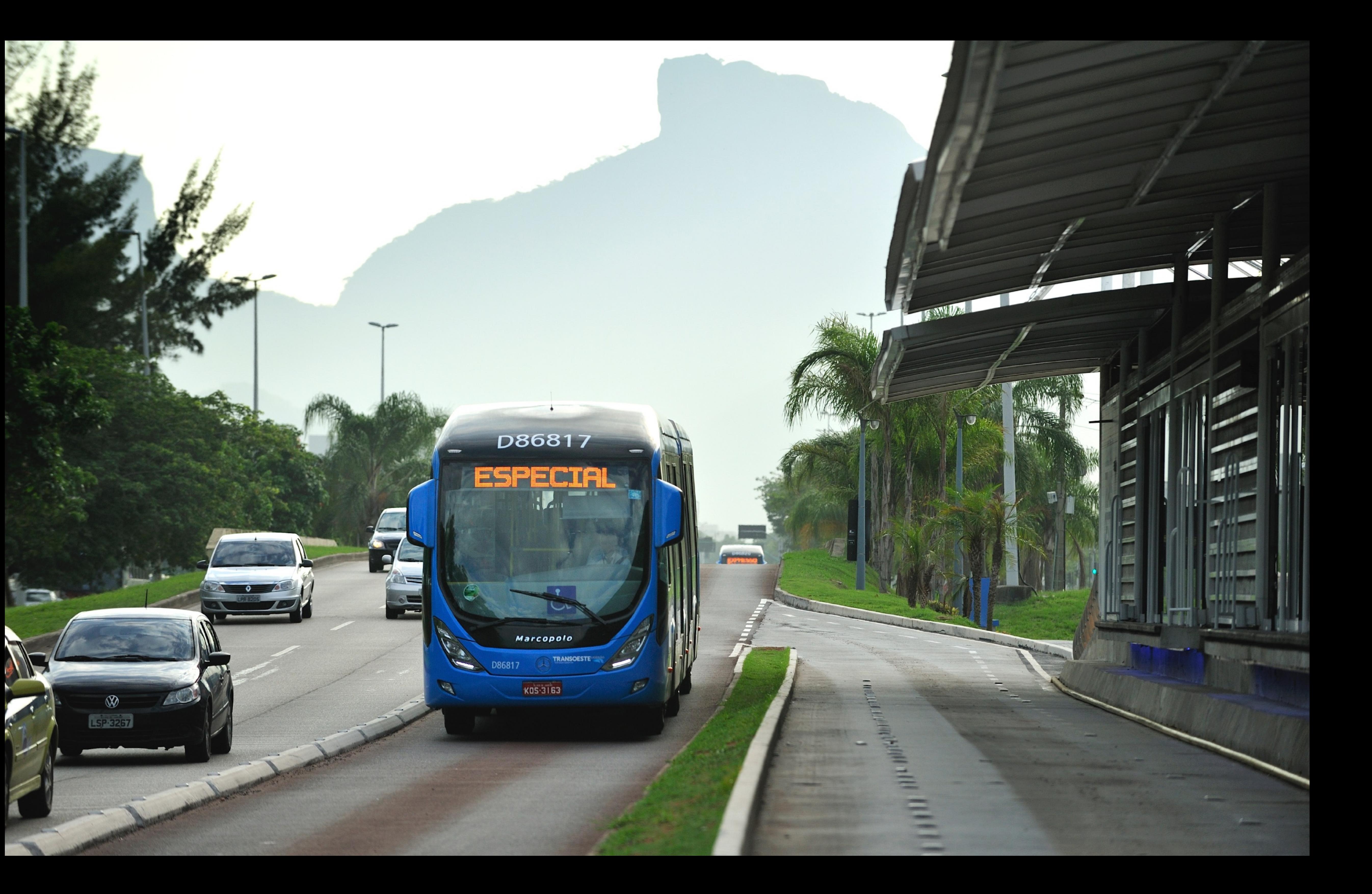

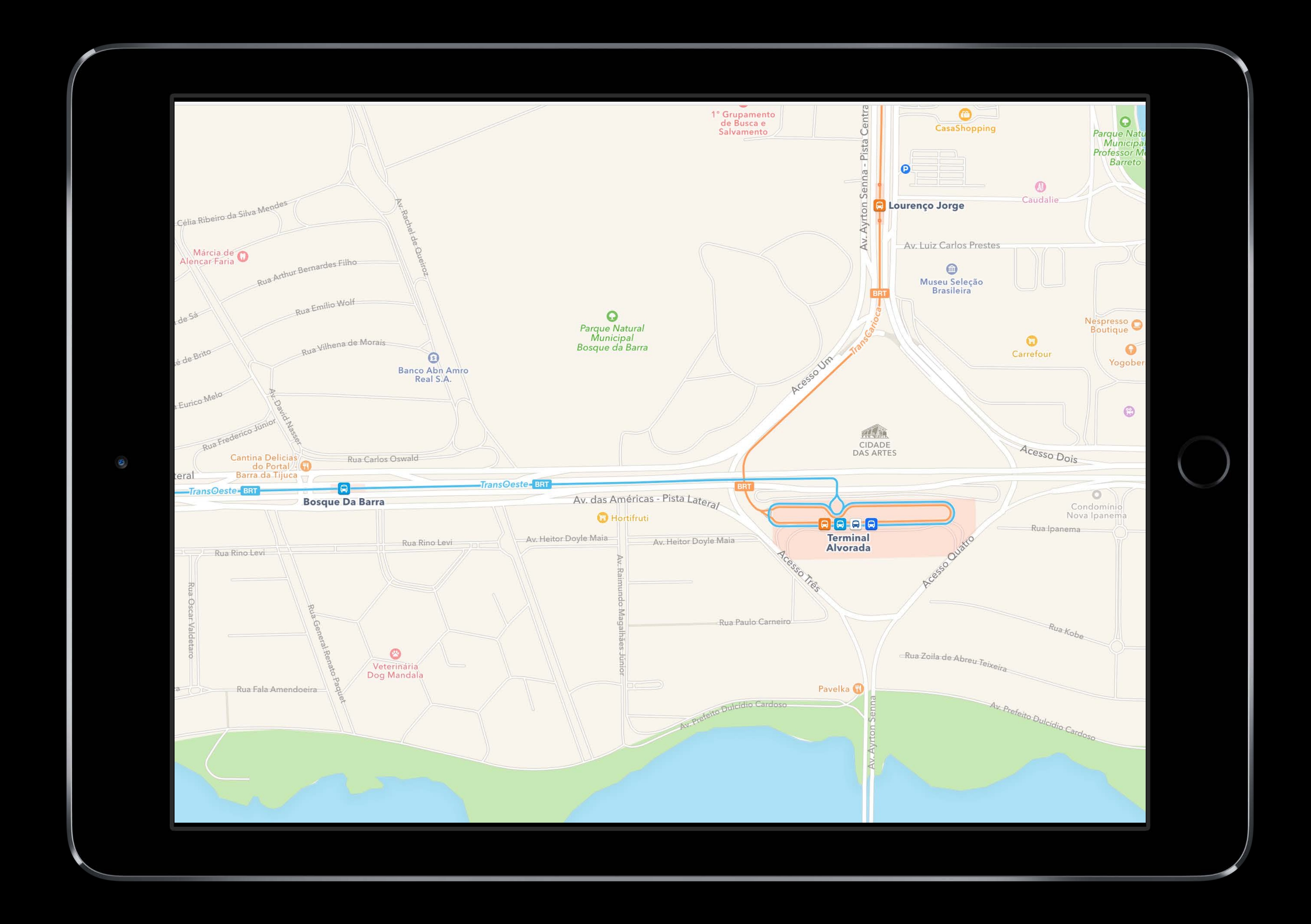

- -
- 
- 
- 
- 
- 
- 
- 
- - - -
			-
- -
	-
	-
	-
- 
- 
- 
- 
- 
- 
- 
- 
- -
- 
- -
	-
	-
	-
	-
	-
	- -
- 
- 
- 
- -
- 
- 
- 
- 
- 
- 
- 
- 
- 
- 
- 
- 
- 
- 
- 
- 
- 
- 
- 
- 
- 
- 
- 
- 
- 
- 
- 
- 
- 
- 
- 
- 
- 
- 
- 
- -
- 
- 
- 
- 
- 
- 

Agency Data

#### Additional Data

#### Agency Data

#### Cultural Details

### Process

#### Additional Data

#### Agency Data

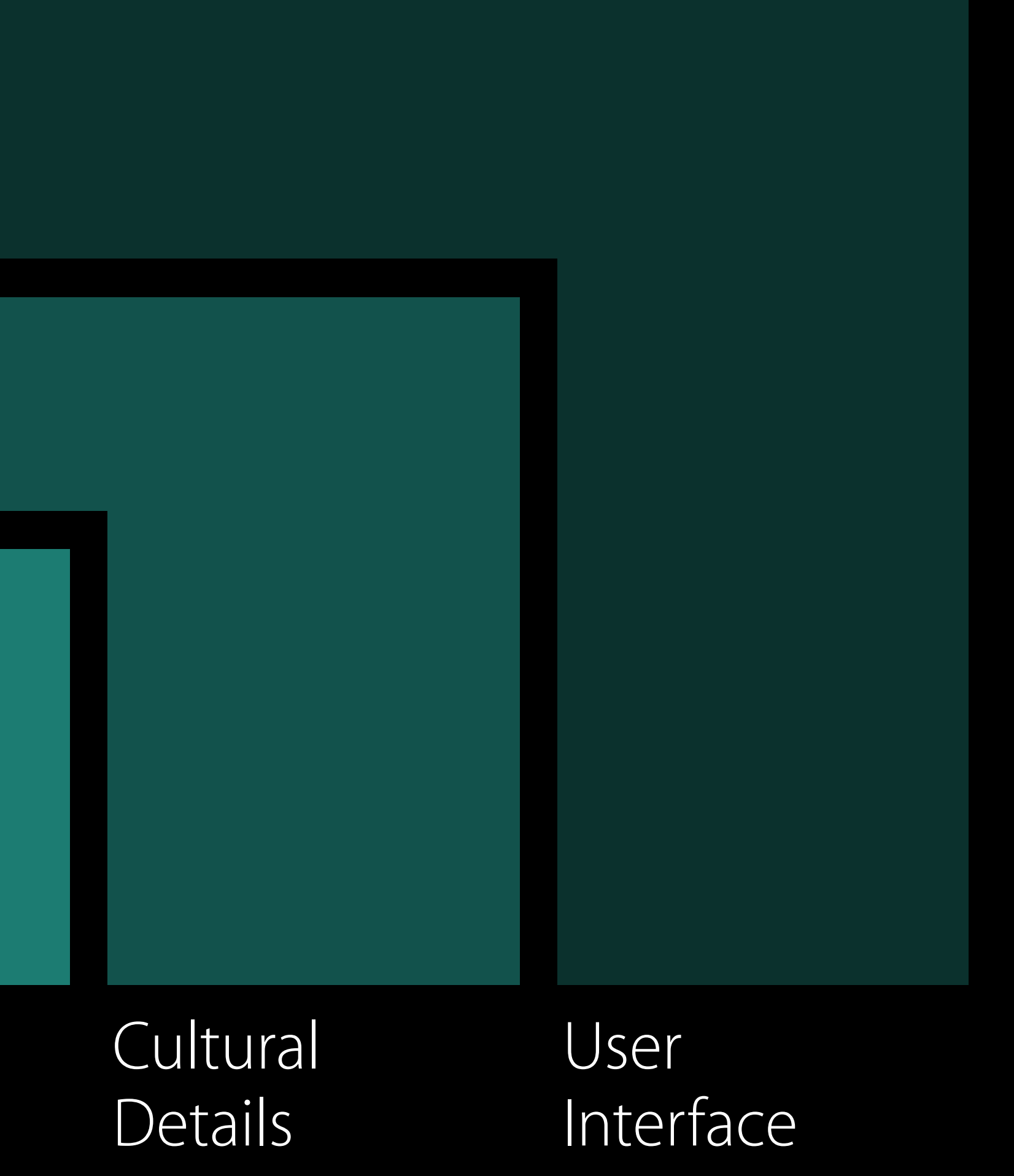

#### Additional Data

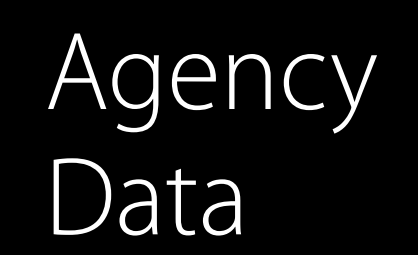

## *Demo* San Francisco International Airport to Moscone West

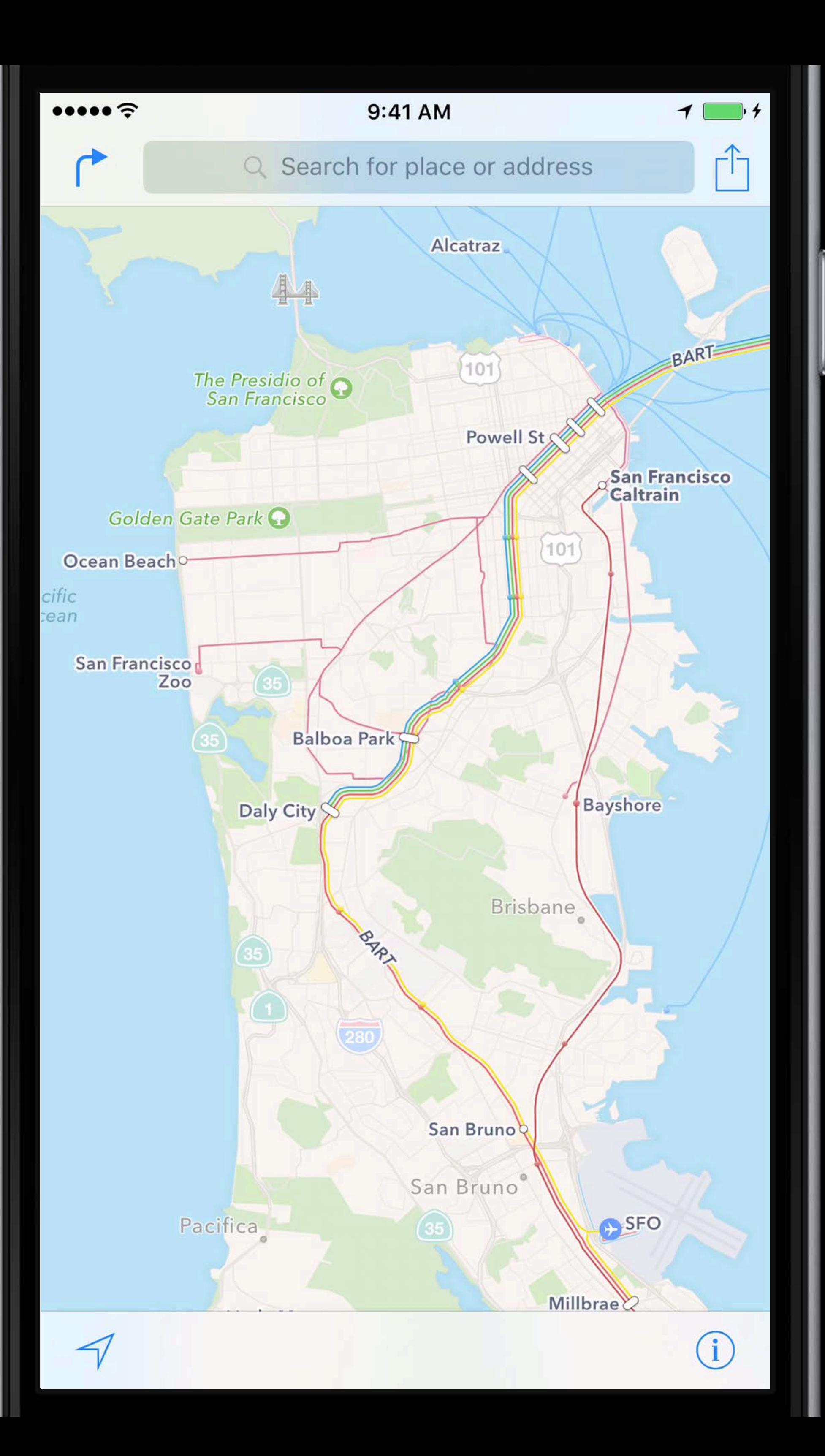

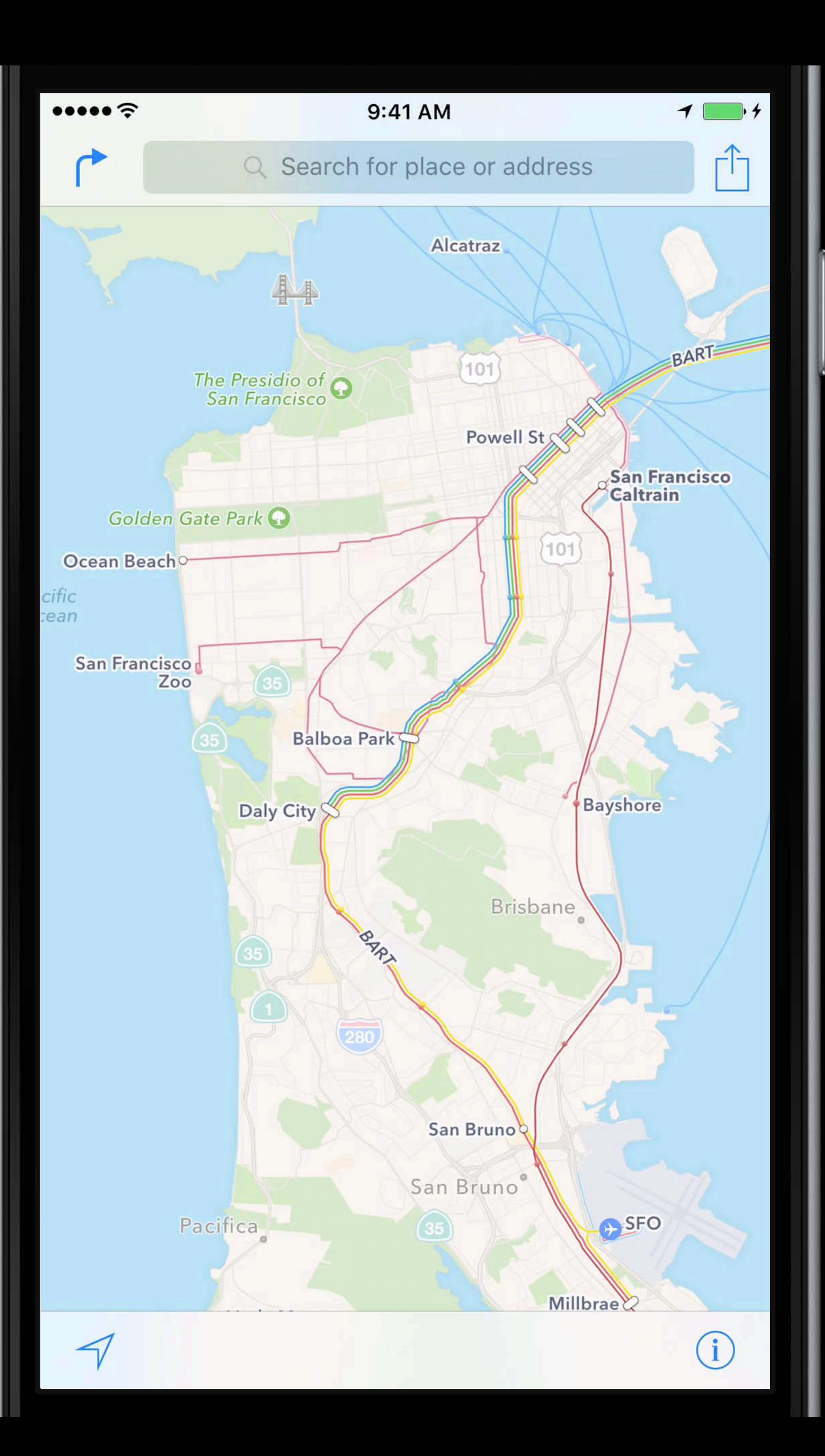

## More Information https://developer.apple.com/wwdc16/241

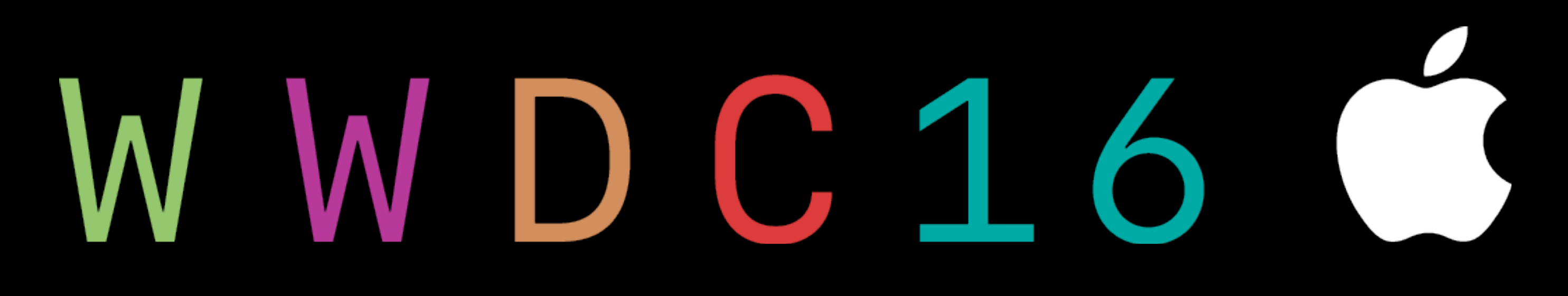